**Visual Calculator Integrated Circuits Crack With Product Key Free Download**

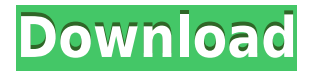

### **Visual Calculator Integrated Circuits With License Code Free Download**

Circuits are used to describe electronic circuits, or mathematical expressions involving circuits. They are a useful tool when a circuit description needs to be found, or when the relation between two or more circuits needs to be known. Generally, an "IC" denotes an integrated circuit, meaning that it is usually a single, monolithic, lumped-circuit module. ICs are sometimes called "chips" when they are mounted on a printed circuit board. Unlike discrete components such as transistors, resistors and capacitors, ICs are usually mass-produced by placing small quantities of identical circuit modules on a single piece of thin, flexible, non-conductive material called a substrate. Such a substrate can be permanently glued or bonded to a flat piece of sheet metal, commonly called a printed circuit board (PCB), and can provide an extremely stable and convenient means for connecting ICs in a dense and reliable array. The printed circuit board is commonly designed to also provide one or more conductive metal traces called "wires" which carry current to and from the ICs on the substrate. The ICs themselves are most often mounted on top of the substrate. The IC itself is the "active" part of the circuit, in the sense that the voltages and currents flowing within it determine the functionality of the circuit. The IC also includes the reference voltages and currents necessary to operate other ICs which are connected to the same PCB. Thus, while ICs usually represent only a small part of the overall circuit, their function is nevertheless crucial for the working of the circuit. (At the time of this writing, ICs are usually one of the two or three most common types of electronic devices.) The amount of circuitry that can be built into a single IC has increased greatly over the past few decades, due to the fact that the IC fabrication process is extremely precise, accurate and efficient. This new level of accuracy in IC fabrication is often reflected in the name of the IC, such as the Microchip "MPF141" IC, which is a microprocessor with an accuracy of 0.14% over a 12-bit A/D converter. In the course of development, ICs have become more powerful and complex. In addition to performing their main function of manipulating data, many ICs now perform other functions such as the following: Clock generation Sequential logic control Synchronization and timing Data encryption and decryption State switching

#### **Visual Calculator Integrated Circuits Crack+**

Keynote Macros are graphical representations of schematic diagrams that are accessed via KeyMacro. Keynote Macros come in two varieties: Macro or Instrument. Macro Keynote Macros represent block diagrams of schematic diagrams. Macro Keynote Macros come in two varieties: Basic and Iconic. Iconic Macro Keynote Macros are a special type of Macro Keynote Macro that depict an actual schematic diagram. An Iconic Macro Keynote Macros are a special type of Macro Keynote Macro that depict an actual schematic diagram. I have a very good hobbyist keyboard project I would like to share. I have used the KeyMacro software to build it, and am happy with the software, however, it only generates output with the'standard' fonts, and also to be honest, I am not sure if it is possible to generate this style of output without a third party piece of software such as KeyMacro. First of all, this is a hobbyist keyboard, and the first version is for the ATmega128 in a TO92 package. The next stage is to move this to a 4x4 keyboard matrix. At this time, the current project (which is NOT a finished product) is to print these keys on a 3D printer, using a 1.7mm PLA filament. I would like to print these keys, using a standard acrylic filament. However, I can use the

standard 5.8mm filament or the 5.8x5.8mm filament. At this time, I have not looked into a filament printer that could print with 1.7mm filament. I have only printed with a 5.8mm filament. In terms of the PCBs, I have measured the finger size of the ATmega128, and the 5.8mm width of the filament is too wide to fit into the PCB. Therefore, I am looking into switching the PCB to a 4x4 matrix, so that it will fit the 5.8mm filament. As I have mentioned, I am very happy with the KeyMacro software. I have done a number of projects with it, and the final product is always excellent. Attached Files: I have a very good hobbyist keyboard project I would like to share. I have used the KeyMacro software to build it, and am happy with the software, however, it only generates output with the'standard' fonts, and also to be honest, I 2edc1e01e8

## **Visual Calculator Integrated Circuits Product Key Full Free [Updated] 2022**

In Circuit Calculator Circuits provide the ideal platform to build various electronic circuits that play an important role in the operation of modern electronic devices. You can design various electronic circuits on your computer by using Integrated Circuits Circuit design software. Most of the electronic devices are built by using the help of a wide array of electronic circuits. The electronic circuits can be found in almost every product in your home as well as in your everyday appliances. The electronic circuits can be found in nearly all of the circuits that you use daily such as calculators, radios, televisions, microprocessors, digital watches, cell phones, laptops, etc. Circuits are made up of electronic components such as resistors, inductors, diodes, capacitors, etc. When these electronic components are arranged in a particular manner, they form an electronic circuit that is used to perform specific tasks. A few of the popular circuits include negative feedback amplifier, power supplies, amplifiers, oscillators, clocks, etc. Here is how the screen appears for a typical circuit. You can change red values and watch blue values update as well as seeing load lines, data sheets, etc. In Circuit Calculator: In circuit calculator is a circuit simulator that you can use to build, modify and test your own electronic circuits. In circuit calculator provides you with a graphical user interface, which is both easy to understand and use. In circuit calculator is a powerful circuit simulator that can be used to build, modify and test any kind of electronic circuit. The powerful features of the In circuit calculator allow you to simulate a wide range of circuits such as amplifiers, oscillators, transistors, diodes, etc. The in circuit calculator is used to design circuits such as oscillators, clocks, amplifiers, buffers, sensors, frequency dividers, operational amplifiers, integrators, comparators, etc. In Circuit Calculator: The In circuit calculator allows you to build, modify and test circuits that are used to perform specific tasks. By using a range of circuits, you can design various electronic devices that you use in your daily life. While designing electronic circuits, you need to determine the requirements of the circuits and then use circuit simulators to design the circuits. The In circuit calculator allows you to build electronic circuits by using the Wiring Editor. The Wiring Editor allows you to use the schematic editor to build electronic circuits. The schematic editor allows you to use a graphical user interface

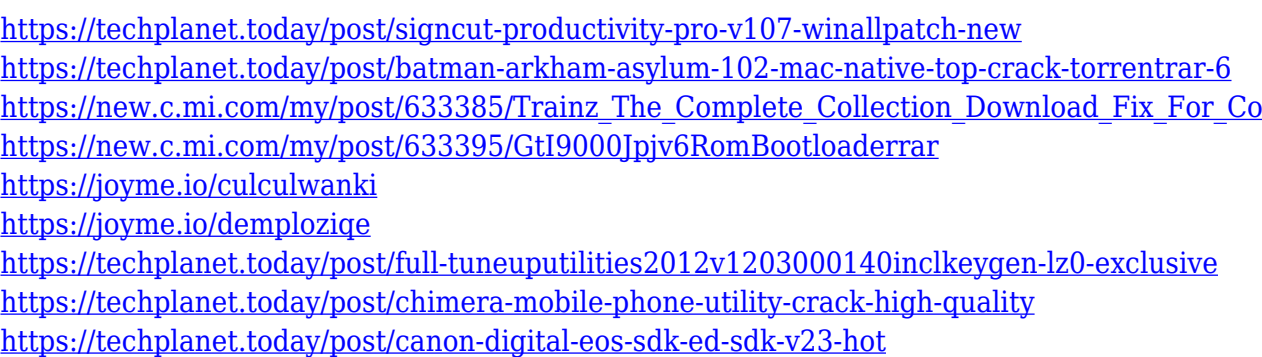

#### **What's New in the Visual Calculator Integrated Circuits?**

Circuits include negative feedback, amplifiers, power supplies, etc. Here is how the screen appears for a typical circuit. You can change red values and watch blue values update as well as seeing load lines, data sheets, etc. Circuits include negative feedback, amplifiers, power supplies, etc. Here is how the screen appears for a typical circuit. You can change red values and watch blue values update as well as seeing load lines, data sheets, etc. Circuits include negative feedback, amplifiers, power supplies, etc. Here is how the screen appears for a typical circuit. You can change red values and watch blue values update as well as seeing load lines, data sheets, etc. Circuits include negative feedback, amplifiers, power supplies, etc. Here is how the screen appears for a typical circuit. You can change red values and watch blue values update as well as seeing load lines, data sheets, etc. Circuits include negative feedback, amplifiers, power supplies, etc. Here is how the screen appears for a typical circuit. You can change red values and watch blue values update as well as seeing load lines, data sheets, etc. Circuits include negative feedback, amplifiers, power supplies, etc. Here is how the screen appears for a typical circuit. You can change red values and watch blue values update as well as seeing load lines, data sheets, etc. Circuits include negative feedback, amplifiers, power supplies, etc. Here is how the screen appears for a typical circuit. You can change red values and watch blue values update as well as seeing load lines, data sheets, etc. Circuits include negative feedback, amplifiers, power supplies, etc. Here is how the screen appears for a typical circuit. You can change red values and watch blue values update as well as seeing load lines, data sheets, etc. Circuits include negative feedback, amplifiers, power supplies, etc. Here is how the screen appears for a typical circuit. You can change red values and watch blue values update as well as seeing load lines, data sheets, etc. Circuits include negative feedback, amplifiers, power supplies, etc. Here is how the screen appears for a typical circuit. You can change red values and watch blue values update as well as seeing load lines, data sheets, etc. Circuits include negative feedback, amplifiers, power supplies, etc. Here is how the screen appears for a typical circuit. You can change red values and watch blue values update as well as seeing load lines, data sheets, etc. Circuits include negative feedback, amplifiers, power supplies, etc. Here is how the screen appears for a typical circuit. You can change red values and watch blue values update as well as seeing load lines, data sheets, etc. Circuits include negative feedback, amplifiers, power supplies

# **System Requirements For Visual Calculator Integrated Circuits:**

Minimum: OS: Windows 7, 8, 8.1, or Windows 10 Processor: Intel Core i3 or AMD Phenom II X4 955 Processor Memory: 4 GB RAM Graphics: NVIDIA GT 630 (2GB VRAM recommended) or AMD Radeon HD 7870 (2GB VRAM recommended) or NVIDIA GT 520 (2GB VRAM recommended) DirectX: Version 11 Hard Drive: 20 GB free space Additional Notes: A GPU with a clock speed of 250 MHz or greater is recommended

Related links:

- <https://assetmanagementclub.com/photoanim-2-11-x64-updated/>
- <https://huetten24.com/hekasoft-sitelocker-crack-download-updated-2022/>
- <https://fotofables.com/wp-content/uploads/2022/12/gininanc.pdf>
- [https://www.corsisj2000.it/wp-content/uploads/2022/12/NewBlue-Motion-Blends-Crack-Serial-Key-32](https://www.corsisj2000.it/wp-content/uploads/2022/12/NewBlue-Motion-Blends-Crack-Serial-Key-3264bit-Latest-2022.pdf) [64bit-Latest-2022.pdf](https://www.corsisj2000.it/wp-content/uploads/2022/12/NewBlue-Motion-Blends-Crack-Serial-Key-3264bit-Latest-2022.pdf)
- <https://yappt.com/wp-content/uploads/2022/12/Apex-Deletion-Preventer-2022.pdf>
- [https://ikonek.ca/wp-content/uploads/2022/12/YouSendIt-Desktop-App-Crack-With-License-Code-Win](https://ikonek.ca/wp-content/uploads/2022/12/YouSendIt-Desktop-App-Crack-With-License-Code-WinMac-Latest.pdf) [Mac-Latest.pdf](https://ikonek.ca/wp-content/uploads/2022/12/YouSendIt-Desktop-App-Crack-With-License-Code-WinMac-Latest.pdf)
- [https://kufm.net/wp-content/uploads/2022/12/WAN\\_IP\\_Viewer.pdf](https://kufm.net/wp-content/uploads/2022/12/WAN_IP_Viewer.pdf)
- <https://immobilier-consult-madagascar.com/wp-content/uploads/2022/12/ApateDNS.pdf>
- [https://healthcarenewshubb.com/wp-content/uploads/2022/12/Business-Applications-Architect-Keyge](https://healthcarenewshubb.com/wp-content/uploads/2022/12/Business-Applications-Architect-Keygen-Full-Version-PCWindows-Latest-2022.pdf) [n-Full-Version-PCWindows-Latest-2022.pdf](https://healthcarenewshubb.com/wp-content/uploads/2022/12/Business-Applications-Architect-Keygen-Full-Version-PCWindows-Latest-2022.pdf)
- <http://propertiesbansko.com/wp-content/uploads/2022/12/nevahel.pdf>